# Electrotecnia I

Prof. Ing. G. Belliski

• **CUADRIPOLOS (REDES DE DOS PUERTOS)** • **PARÁMETROS ADMITANCIA, IMPEDANCIA, HÍBRIDOS, TRANSMISIÓN** •**RELACIONES Y EQUIVALENCIAS**

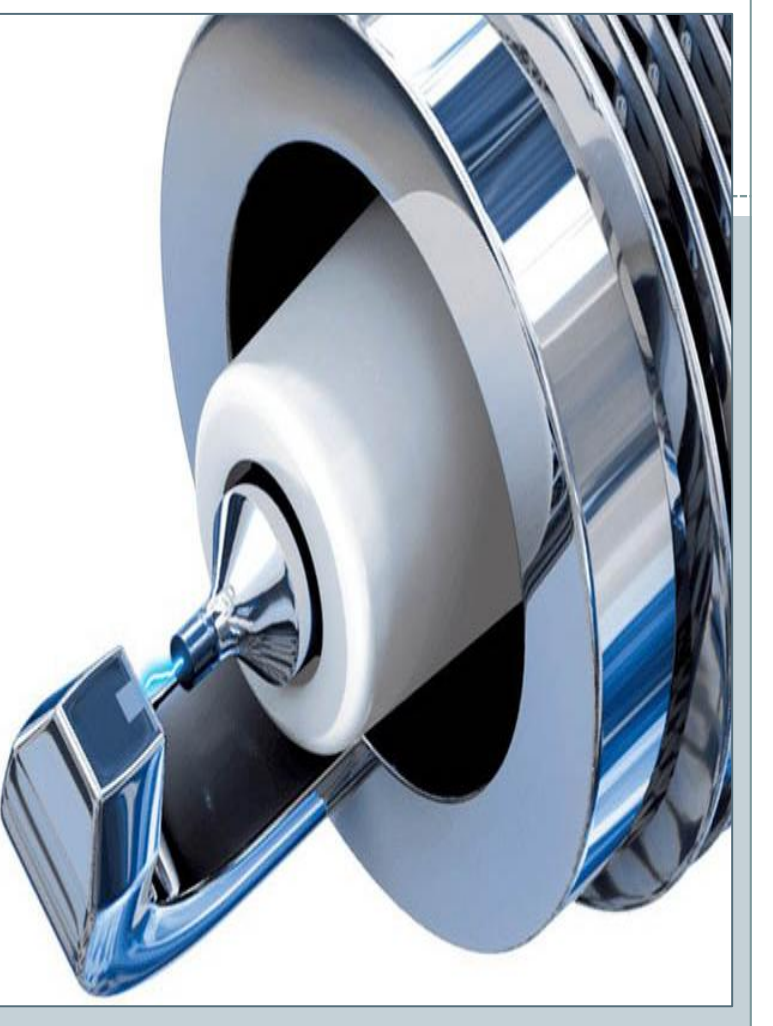

## Definición de Cuadripolo

Se llama cuadripolo a una red con dos pares de terminales accesibles desde el exterior, tales que en cada par, la corriente que entra por un terminal es igual a la que sale por el otro. Un par de terminales con esa característica se denomina puerto. Por ello, algunos libros denominan a los cuadripolos redes de dos puertos.

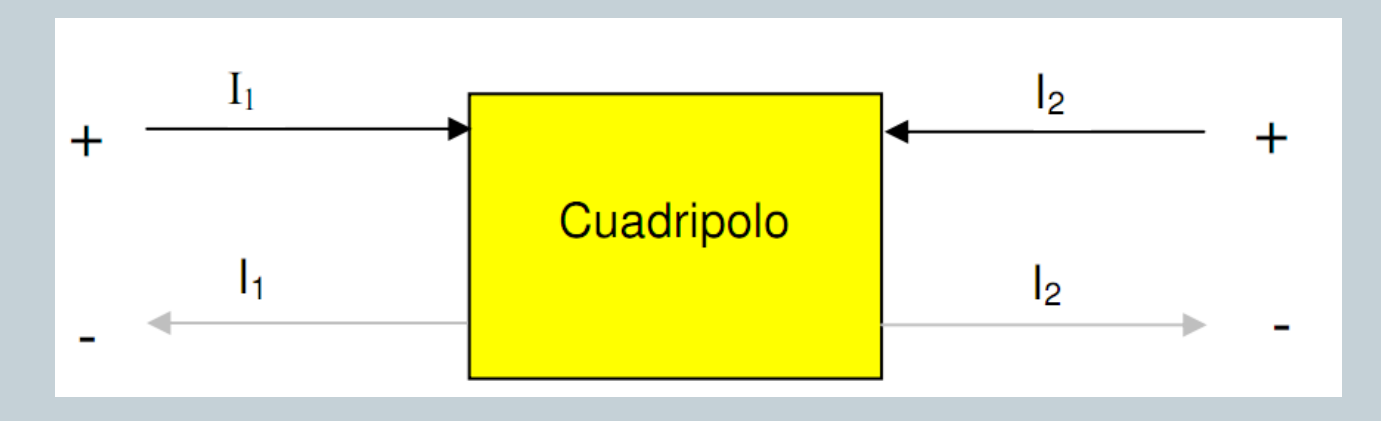

Como convención general, cuando se representa un cuadripolo, en cada puerto el terminal de arriba es el positivo y por él entran las corrientes, tal como muestra la figura anterior.

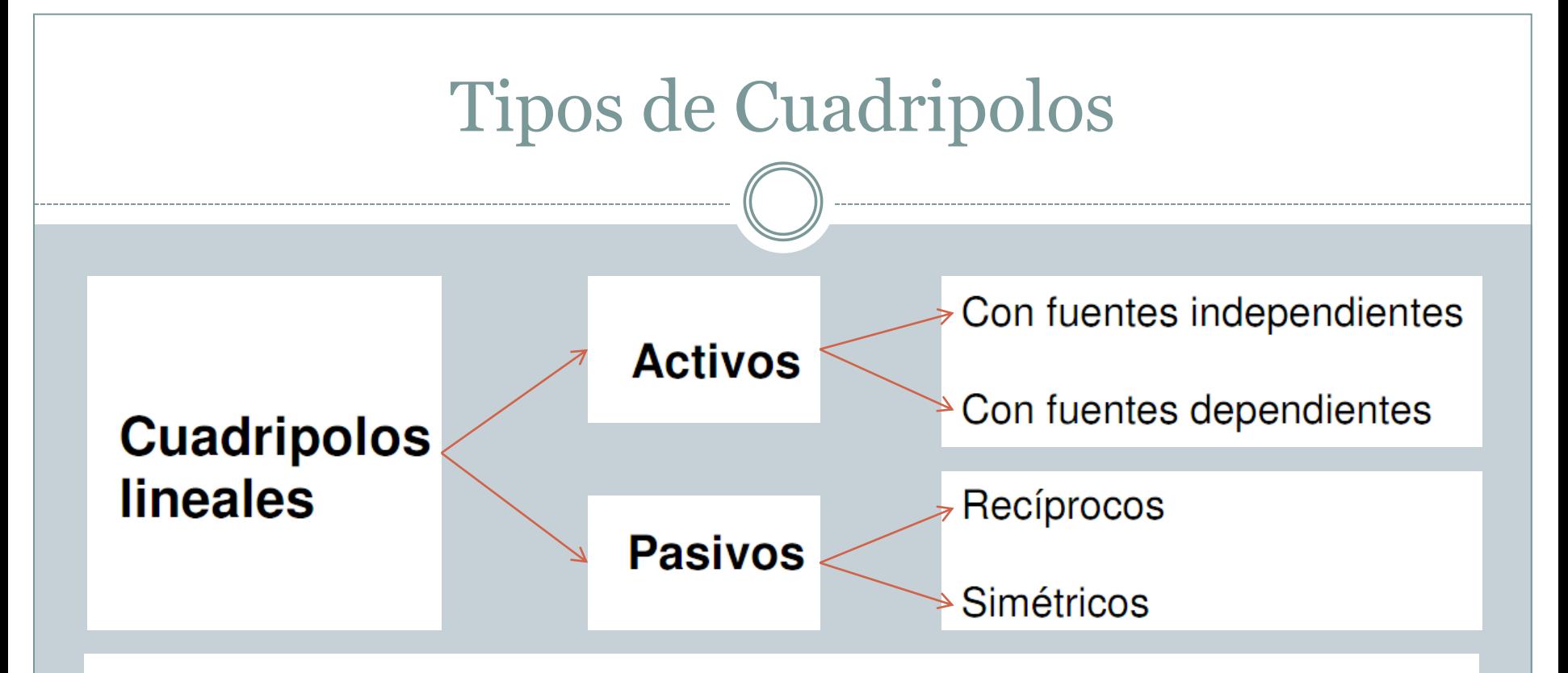

La teoría de cuadripolos, según veremos, se aplica a circuitos pasivos, o circuitos activos con fuentes dependientes, vale decir que se excluyen de esta teoría los circuitos que contienen fuentes independientes.

Plantearemos las ecuaciones de malla de un cuadripolo genérico, suponiendo que se compone de n mallas, de las cuales dos, accesibles desde el exterior, contienen los puertos. Nuestro objetivo es ver si se pueden establecer relaciones entre las 4 variables observables desde el exterior (V1, V2, I1, I2)

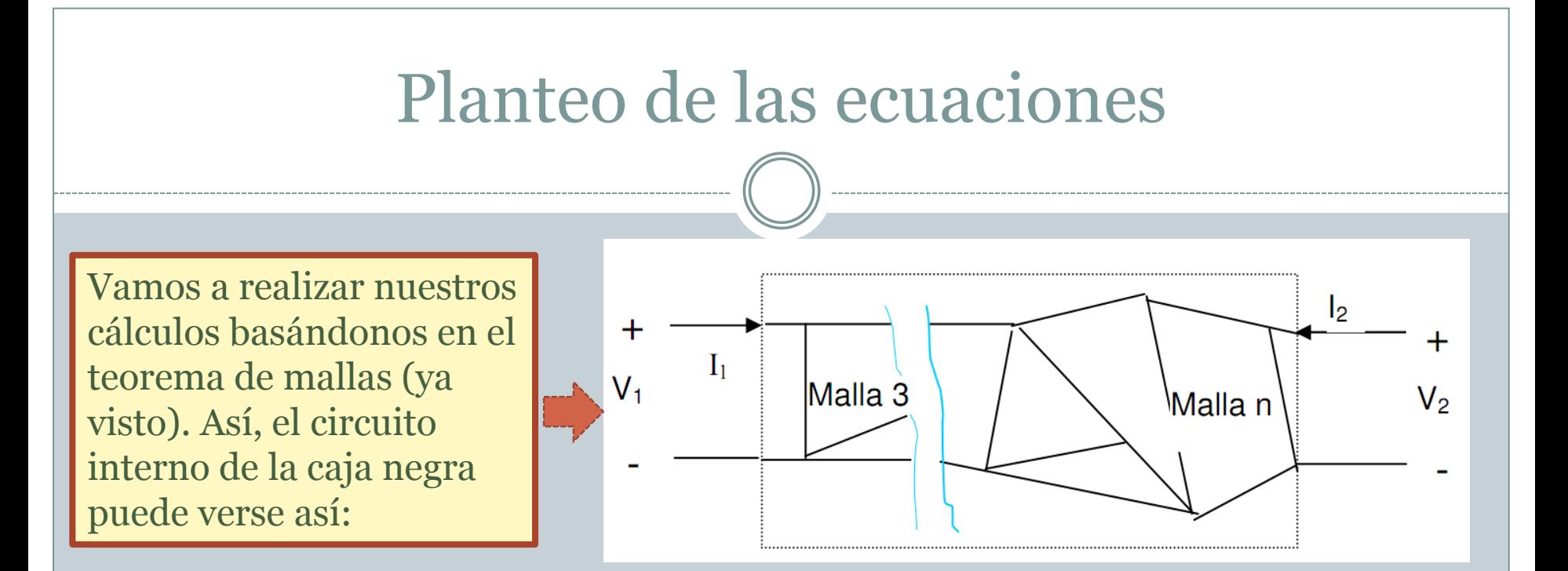

Donde: **Zii** es la suma de las impedancias de la malla **i**, **Zij** es la suma de las impedancias comunes a la malla **i** y a la **j**, y **Ei** es la suma de las Fem de la malla i

## Planteo de las ecuaciones (II) E1=V1; E2=V2; E3=E4= $...$ =En=O pues no hay fuentes interiores independientes  $V_1 = Z_{11}.I_1 + Z_{12}.I_2 + Z_{13}.I_3 + \cdots + Z_{1j}.I_j + \cdots + Z_{1n}.I_n$  $V_2 = Z_{21}.I_1 + Z_{22}.I_2 + Z_{23}.I_3 + \cdots + Z_{2i}.I_i + \cdots + Z_{2n}.I_n$  $0 = Z_{31}.I_1 + Z_{32}.I_2 + Z_{13}.I_3 + \cdots + Z_{3i}.I_i + \cdots + Z_{1n}.I_n$  $0 = Z_{i1}.I_1 + Z_{i2}.I_2 + Z_{i3}.I_3 + \cdots + Z_{i}I_i + \cdots + Z_{in}.I_n$  $0 = Z_{n1}I_1 + Z_{n2}I_2 + Z_{n3}I_3 + \cdots + Z_{n}I_i + \cdots + Z_{nn}I_n$

Podemos despejar I1 e I2 de estas ecuaciones aplicando el método de los determinantes y desarrollando el cálculo del determinante por la primera columna (método de Laplace)

#### Planteo de las ecuaciones (iii) Por lo tanto:  $Z_{12}$   $Z_{13}$  -  $Z_{1j}$  -  $Z_{1n}$ V1 V2  $Z_{22}$   $Z_{23}$  -  $Z_{2j}$  -  $Z_{2n}$  $I_1 = V_1 \frac{\Delta_{11}}{\Delta} + V_2 \frac{\Delta_{21}}{\Delta}$ 0  $Z_{32}$   $Z_{33}$  -  $Z_{3j}$  -  $Z_{3n}$ بالمستحدث والمستنبذ 0  $Z_{i2}$   $Z_{i3}$  -  $Z_{ii}$  -  $Z_{in}$  $I_2 = V_1 \frac{\Delta_{12}}{\Delta} + V_2 \frac{\Delta_{22}}{\Delta}$ المنابذ المنابذ المنابذ 0  $Z_{n2}$   $Z_{n3}$  -  $Z_{nj}$  -  $Z_{nn}$ <br>  $Z_{11}$   $Z_{12}$   $Z_{13}$  -  $Z_{1j}$  -  $Z_{1n}$  $I_1 = \frac{1}{1}$ Llamando: $Z_{21}$   $Z_{22}$   $Z_{23}$  -  $Z_{2j}$  -  $Z_{2n}$  $\frac{\Delta_{11}}{\Delta}$  =  $y_{11}$   $\frac{\Delta_{12}}{\Delta}$  =  $y_{21}$  $Z_{31}$   $Z_{32}$   $Z_{33}$  -  $Z_{3j}$  -  $Z_{3n}$ and the state of the state of the  $Z_{i1}$   $Z_{i2}$   $Z_{i3}$  -  $Z_{ij}$  -  $Z_{in}$  $\frac{\Delta_{21}}{\Delta_{12}} = y_{12} \frac{\Delta_{22}}{\Delta_{12}} = y_{22}$ والواقع والمواردة المواردة  $Z_{n1}$   $Z_{n2}$   $Z_{n3}$  -  $Z_{nj}$  -  $Z_{nn}$

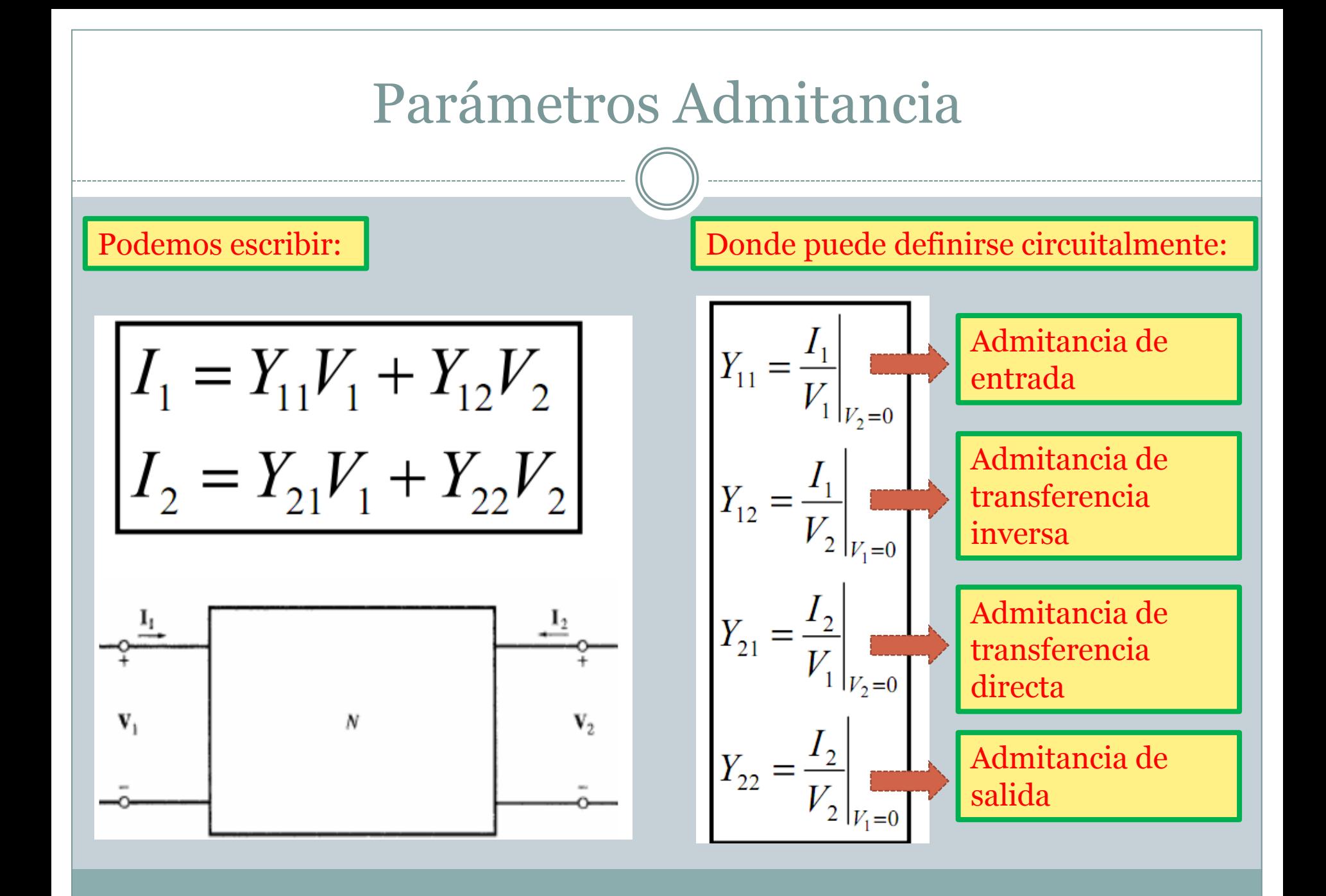

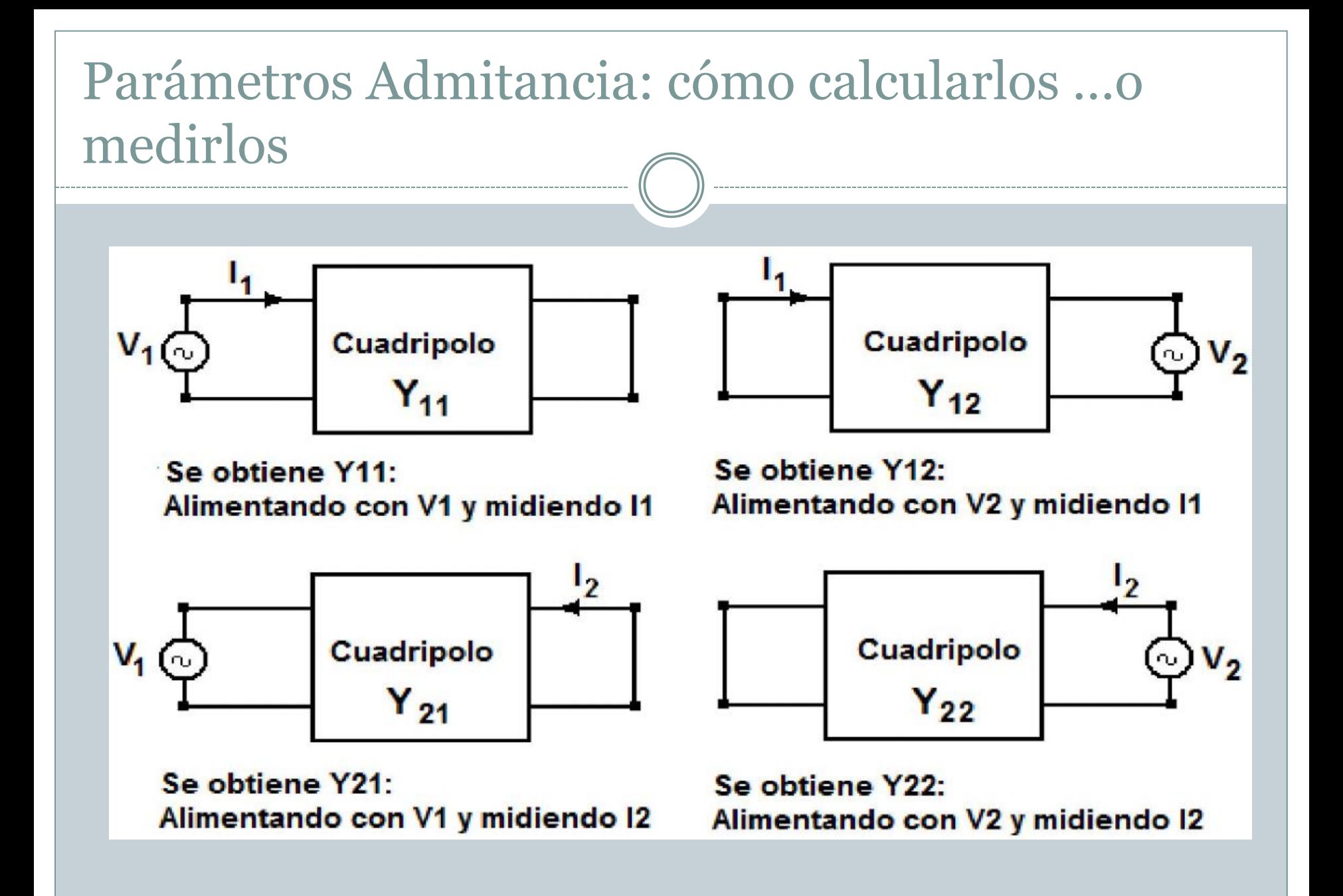

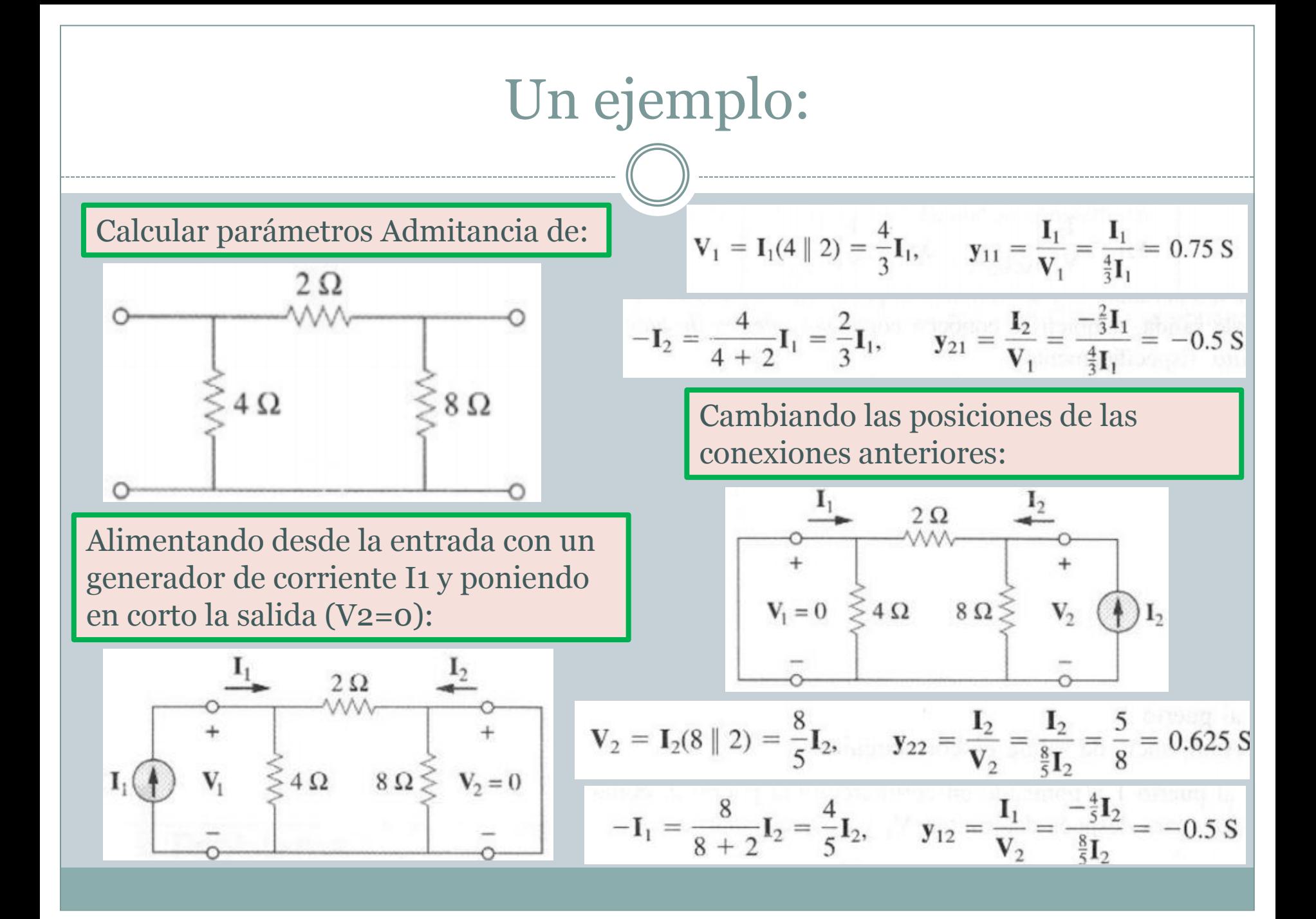

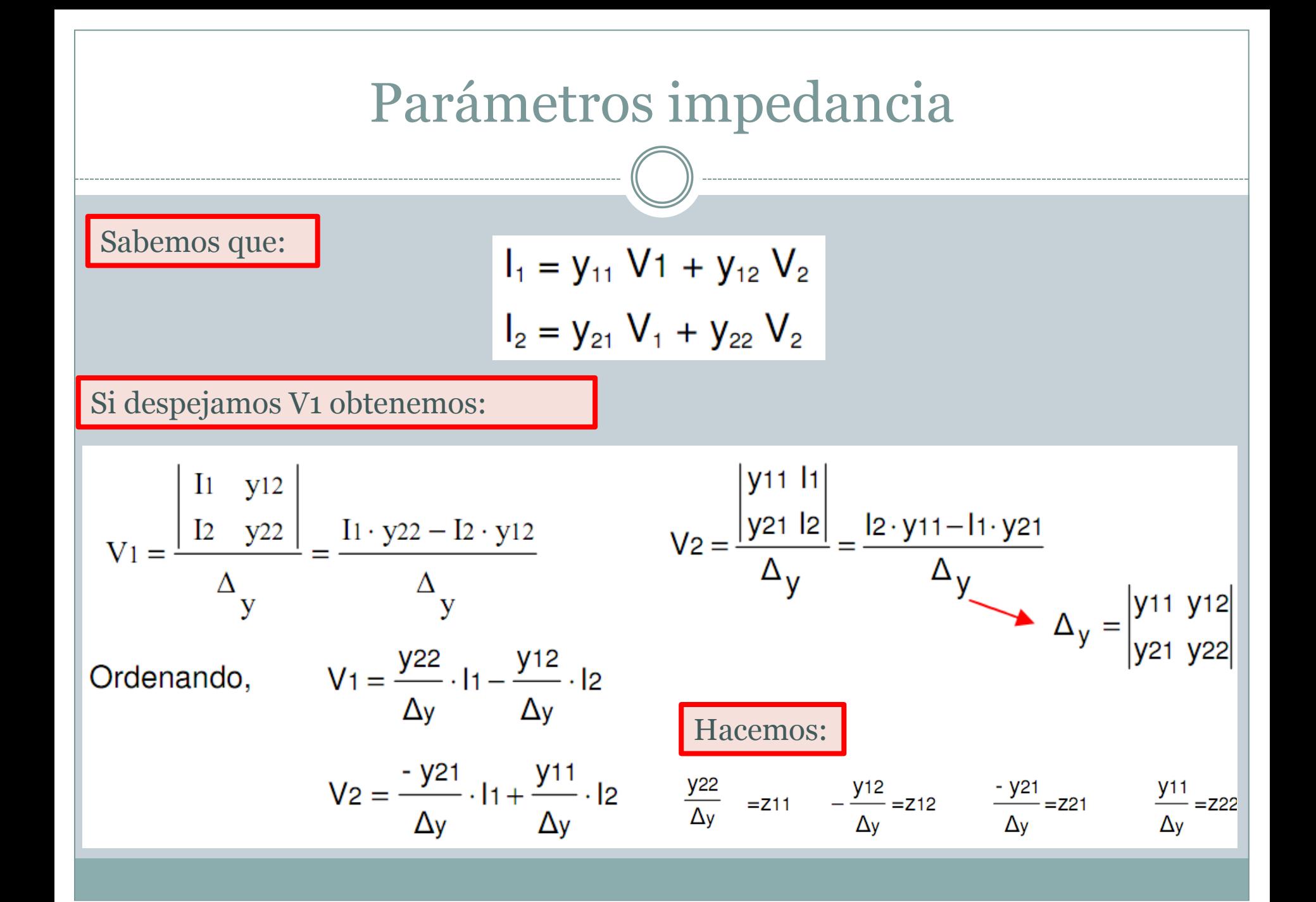

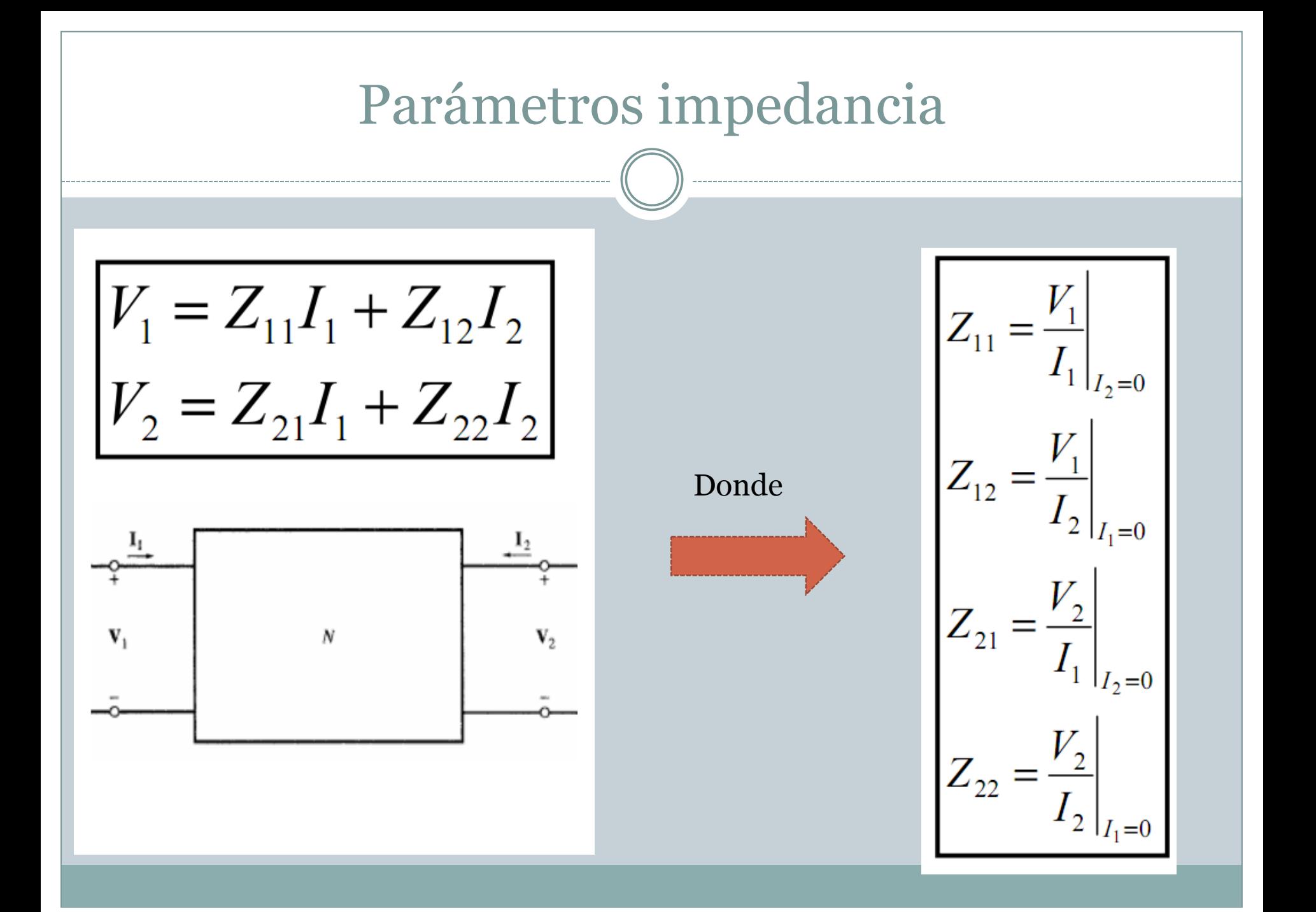

### Un ejemplo de parámetros impedancia

#### Calcular parámetros Impedancia de:

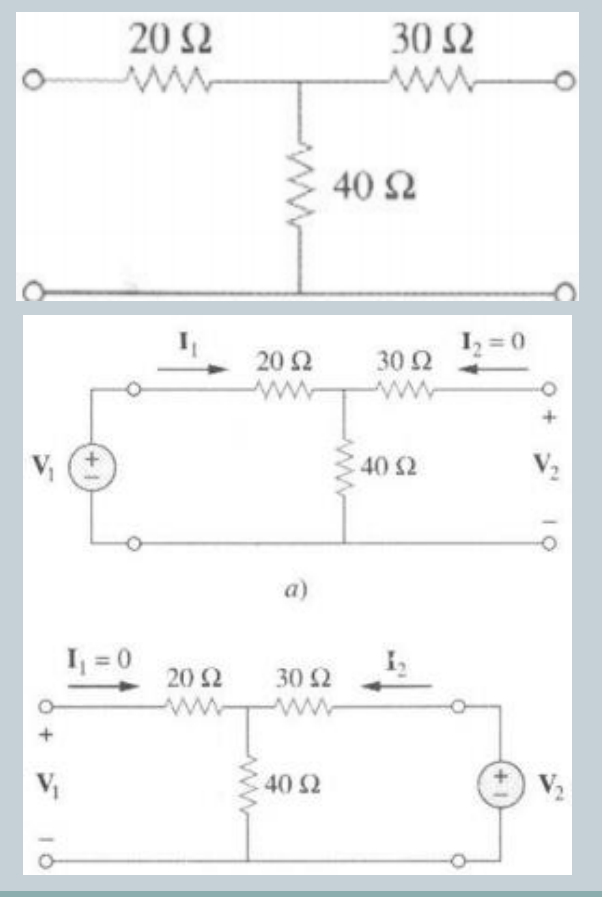

**MÉTODO 1** Para determinar  $z_{11}$  y  $z_{21}$ , se aplica una fuente de tensión V<sub>1</sub> al puerto de entrada y se deja abierto el puerto de salida como en la figura  $19.8a$ ). Por lo tanto,

$$
\mathbf{z}_{11} = \frac{\mathbf{V}_1}{\mathbf{I}_1} = \frac{(20 + 40)\mathbf{I}_1}{\mathbf{I}_1} = 60 \text{ }\Omega
$$

esto es,  $z_{11}$  es la impedancia de entrada en el puerto 1.

$$
\mathbf{z}_{21} = \frac{\mathbf{V}_2}{\mathbf{I}_1} = \frac{40\mathbf{I}_1}{\mathbf{I}_1} = 40 \ \Omega
$$

Para determinar  $z_{12}$  y  $z_{22}$ , se aplica una fuente de tensión  $V_2$  al puerto de salida y se deja abierto el puerto de entrada, como en la figura 19.8b). Entonces,

$$
\mathbf{z}_{12} = \frac{\mathbf{V}_1}{\mathbf{I}_2} = \frac{40\mathbf{I}_2}{\mathbf{I}_2} = 40 \, \Omega, \qquad \mathbf{z}_{22} = \frac{\mathbf{V}_2}{\mathbf{I}_2} = \frac{(30 + 40)\mathbf{I}_2}{\mathbf{I}_2} = 70 \, \Omega
$$

Por lo tanto,

$$
[\mathbf{z}] = \begin{bmatrix} 60 \ \Omega & 40 \ \Omega \\ 40 \ \Omega & 70 \ \Omega \end{bmatrix}
$$

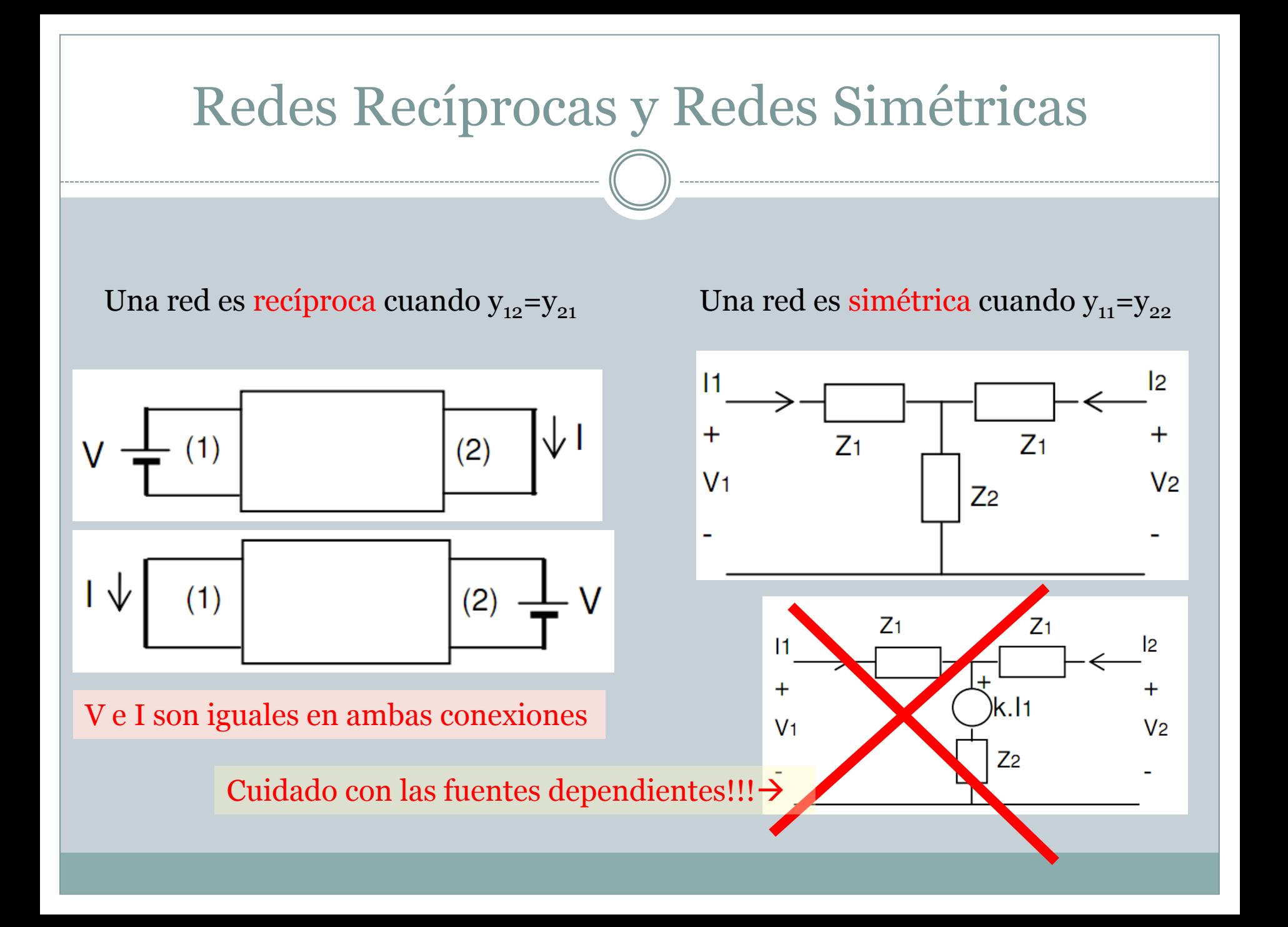

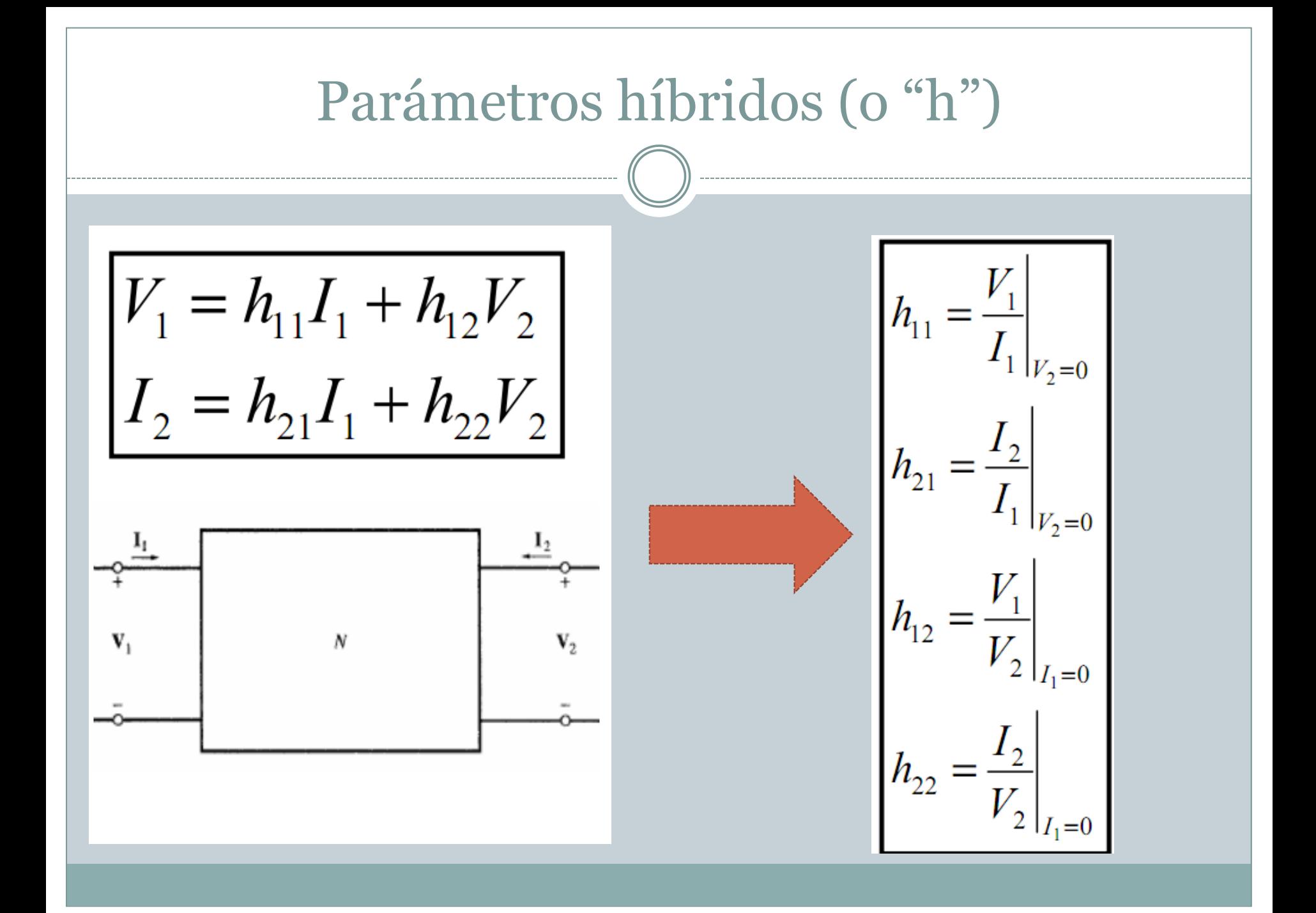

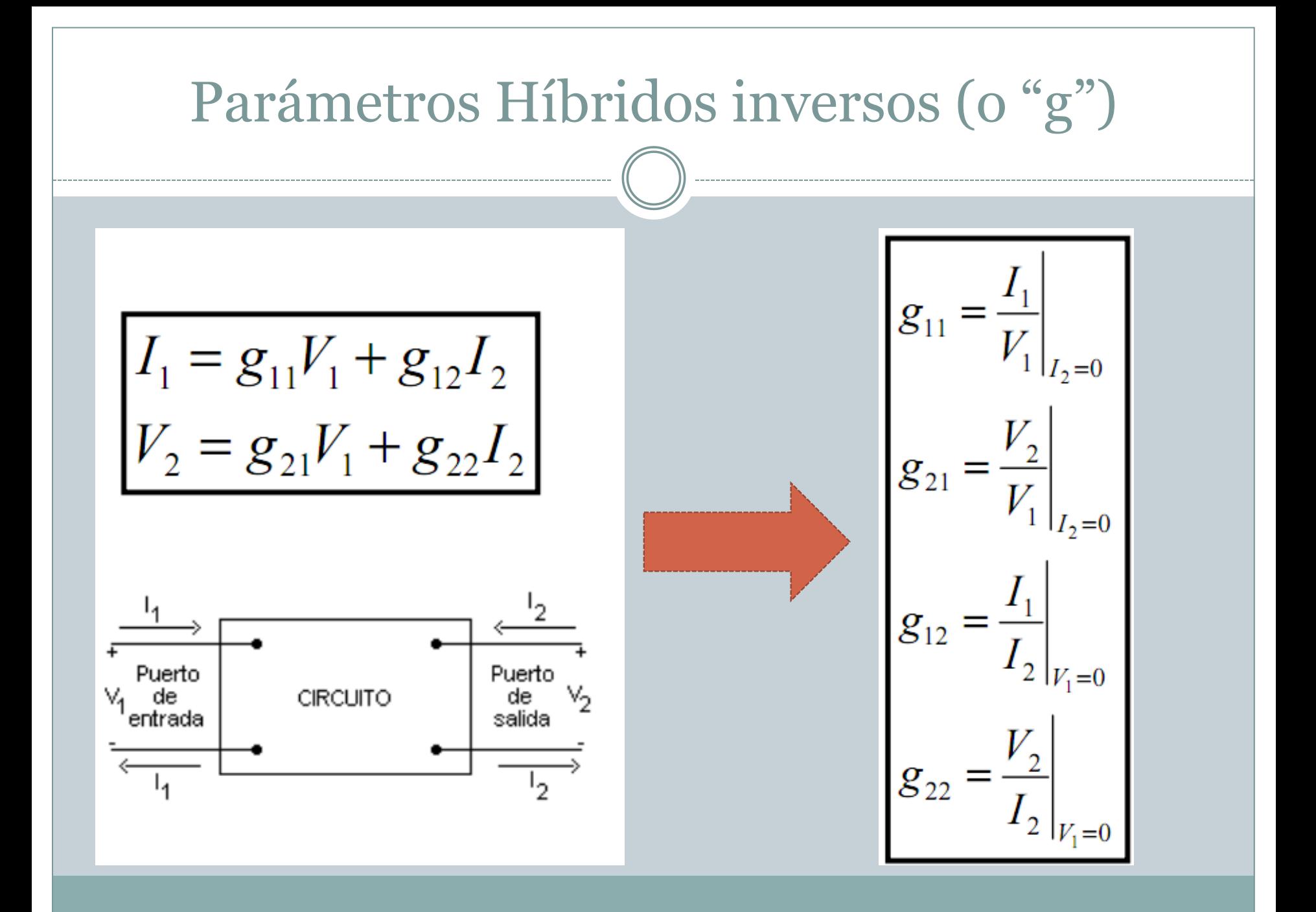

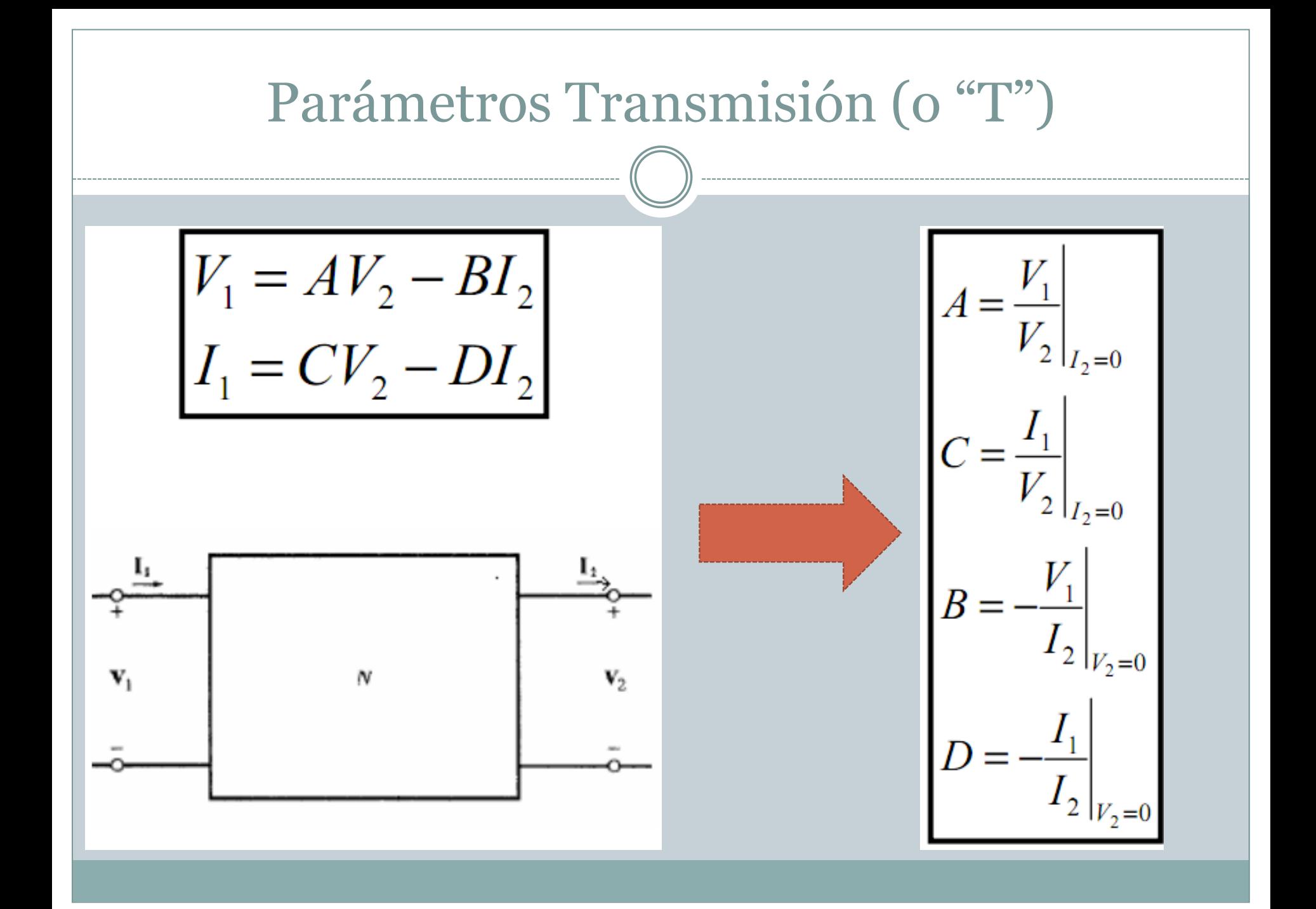

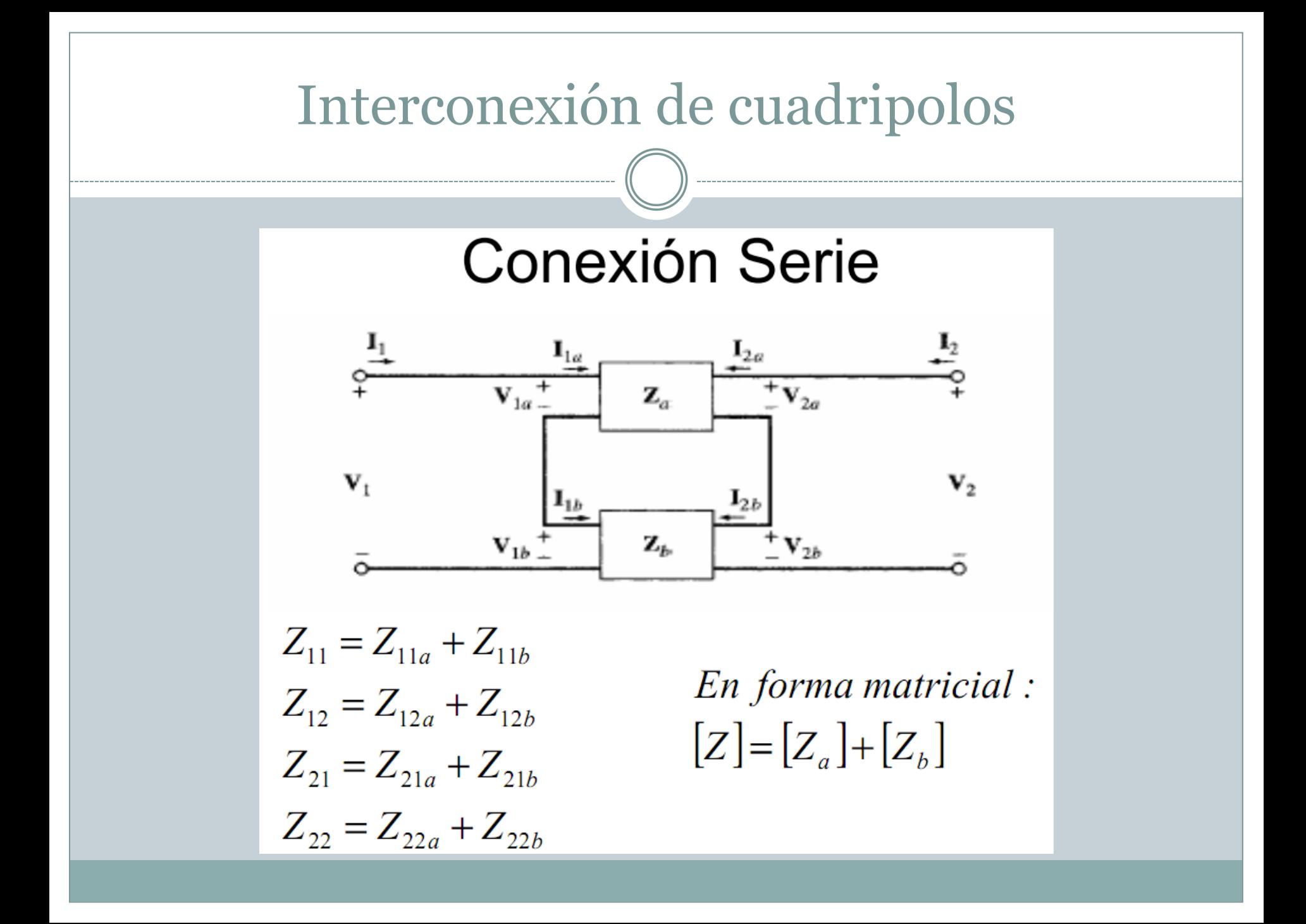

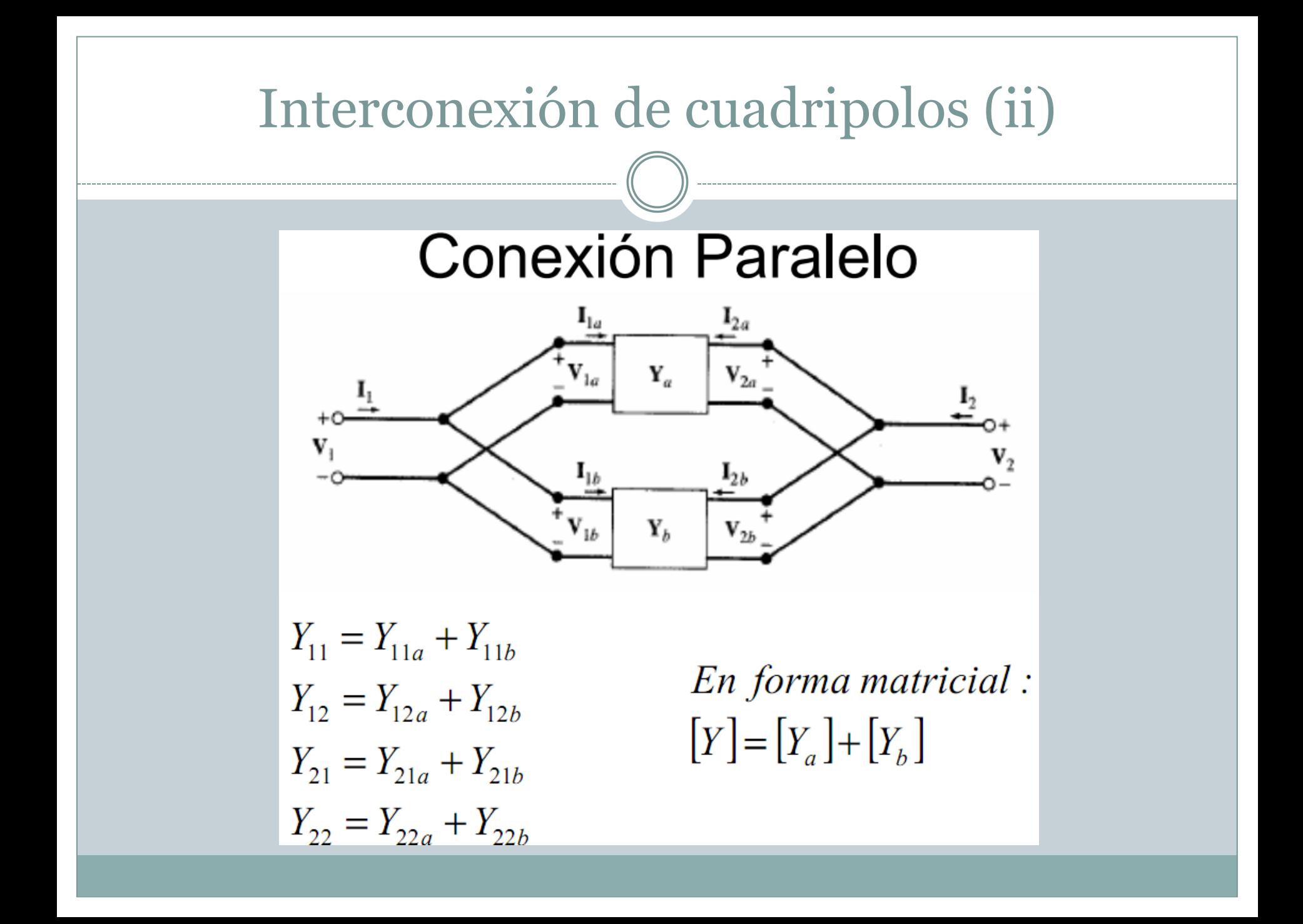

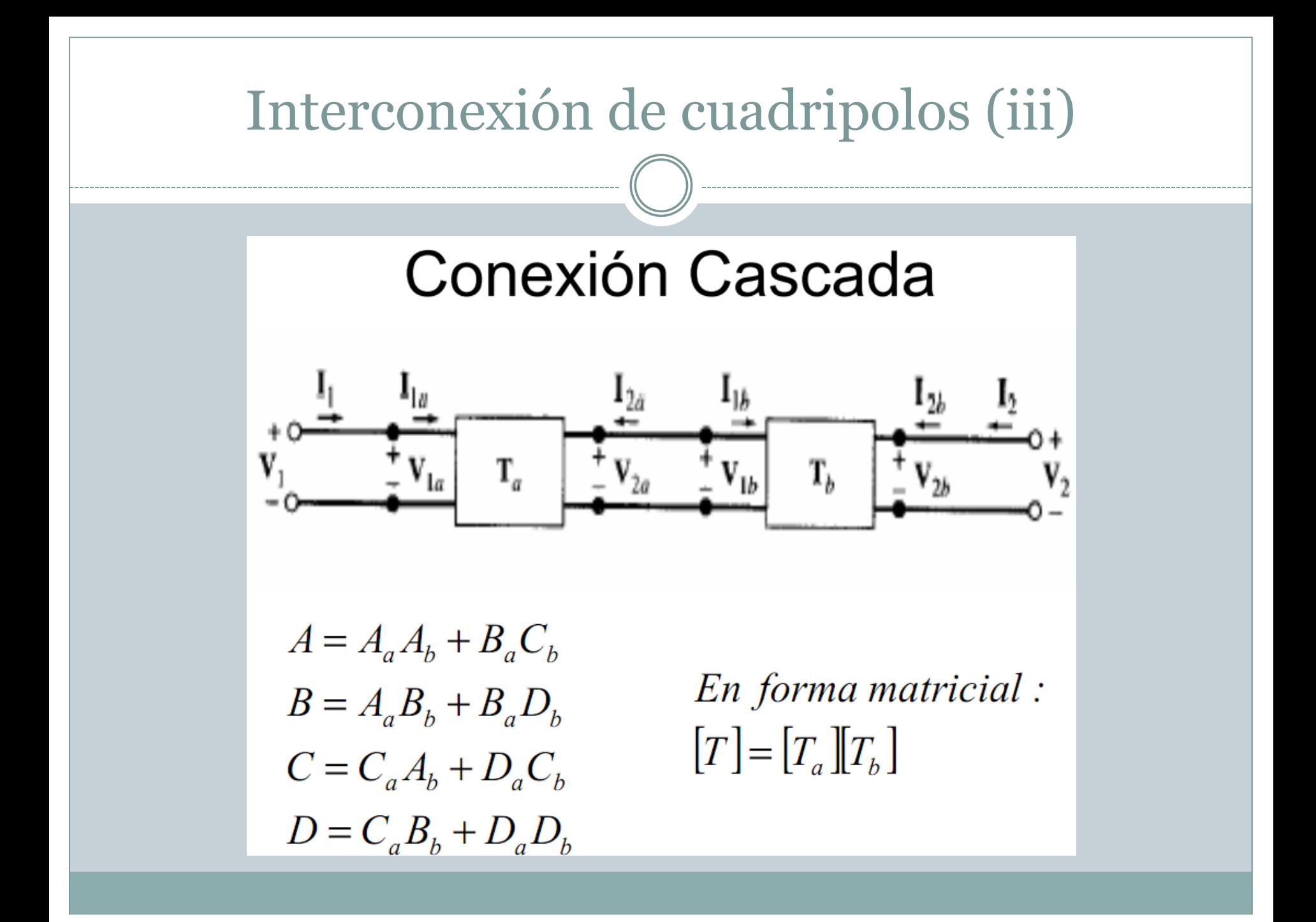

## Conversiones entre parámetros

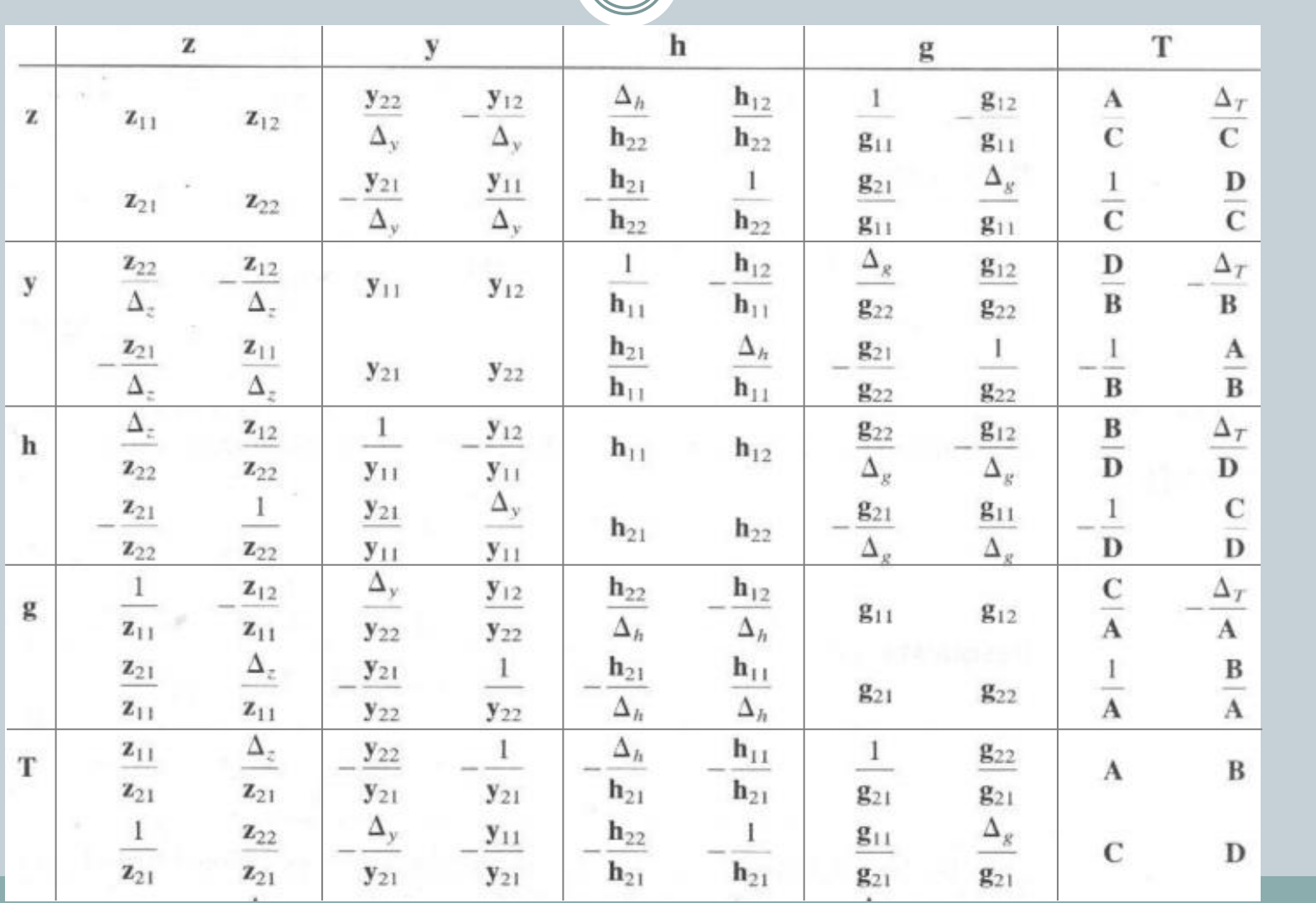